# **Overlay Status**

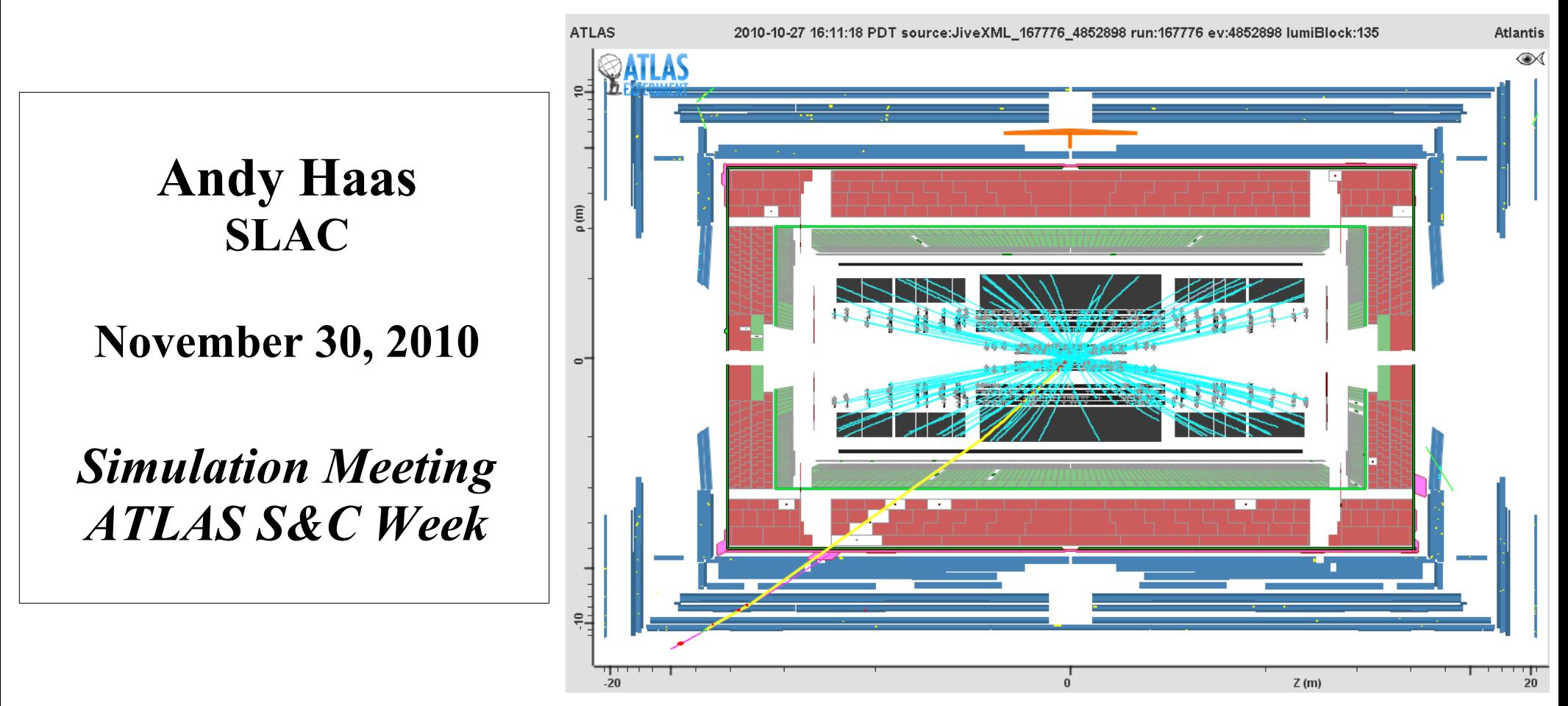

*100 GeV pT simulated muon + zerobias event from run 167776*

**IONAL ACCELERATOR LABORATORY** 

### Introduction

In addition to hard pp interaction:

- Pileup from other pp collisions in current and surrounding BCs
- Cosmics, Beam-gas, Beam-halo, Cavern bkgd., Detector noise, ...

**Option 1: "Pileup MC" (current default)**

**Simulate all processes in MC and mix together in proper ratios with realistic timing**

**Option 2: "Overlay MC"**

**Simulate hard pp interaction in MC and overlay a "random" data event to include all backgrounds**

Overlay method used successfully by BaBar, D0, ...

Important alternative, particularly for physics analyses where these other backgrounds are critical to model accurately

# Overlay MC Steps

- 1. Define data period to simulate (e.g. good 2010 7 TeV runs)
- 2. Select "random" subset of zerobias background events
- 3. Simulate signal events (G4), use conditions for each event above
- 4. Overlay zerobias event during digitization
- 5. Reconstruct the combined event as data

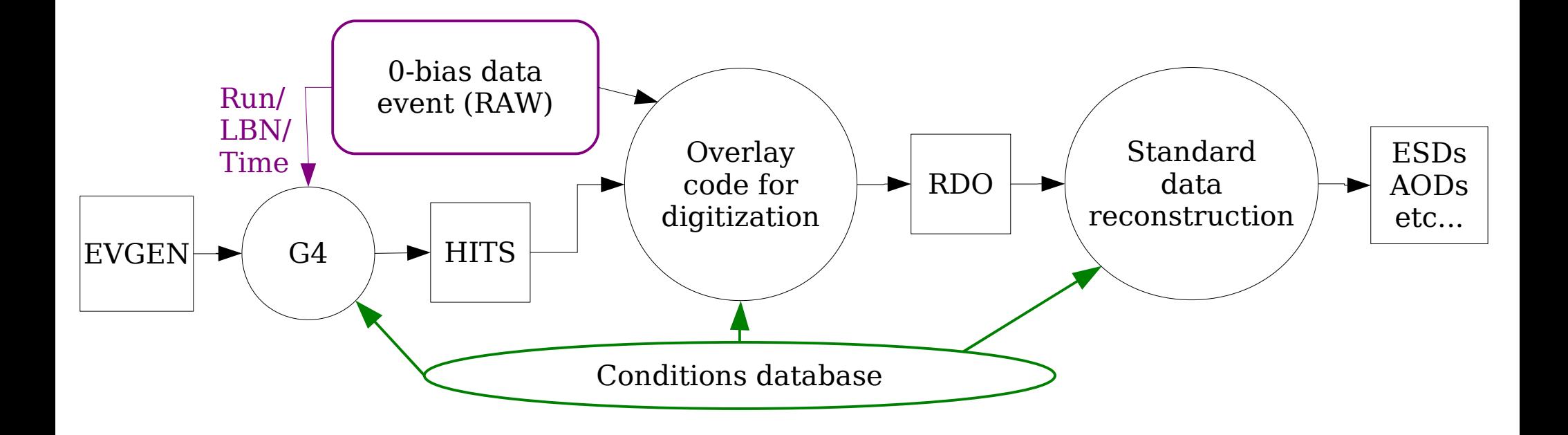

### Selecting 0-bias events

- For each MC sample, need to select 50k "random" events, passing L1\_ZB, from specified run range
	- #events from each lumi block should be proportional to its integrated luminosity
- 1) Use RunQuery and LumiCalc to look up:
	- fraction of total integrated luminosity from each lumi block
	- number of zerobias events recorded in each lumi block
- 2) Calculate the number of events to select from each lumi block
- 3) ByteStreamMultipleOutputStreamCopyTool does the event selection and copying while running over RAW zerobias files
	- For efficiency, create many (50) "zerobias sets" simultaneously
	- Use FileStager to process all RAW zerobias files of a run
		- Works on grid dataset names
- Takes about 3 hours/job and one job for each run
- Storage:  $50k$  events  $*$  50 streams  $*$  3MB/event =  $~17.5$  TB

### G4 with data conditions

Important to use same conditions for G4 signal event as existed for background event to be overlaid

- **beamspot** (SimuJobTransforms/VertexFromCondDB.py)
- magnetic field (SimFlags.MagneticField="COOL")
- detector alignments
	- Leads to G4 volume overlaps in various sub-detectors! (worst in Pixel, SCT) – can cause signal energy to be lost, material traversed to be underestimated, etc. Most are ~microns, and code runs OK. But they are being fixed!

Currently set run/timestamp by hand at start of each MC job

- What if beamspot or magnetic field changes mid-run?
	- Would like to set IOV for each event
- OK to have one MC job for each run? What if only 1 event in run?

### G4 with data conditions

### • Override run number:

ServiceMgr.EventSelector.RunNumber = \$run ServiceMgr.EventSelector.FirstLB = 1 ServiceMgr.EventSelector.OverrideRunNumber = True ServiceMgr.EventSelector.OverrideRunNumberFromInput=True if runbase= $=167776$ : ServiceMgr.EventSelector.InitialTimeStamp = 1288231049

AtlasG4\_trf.py runNumber=\$run

• Check for run number override first in SimAtlasKernel.py

### – Needed for finding /Simulation/Parameters database

```
 #ACH - check for manual runnumber first
if hasattr(SimFlags, 'RunNumber') and SimFlags.RunNumber.statusOn:
  minrunnum = SimFlags.RunNumber()
 maximum = minimum + 1 elif hasattr(SimFlags, 'KinematicsMode') and \
    SimFlags.KinematicsMode.statusOn and \
   SimFlags.KinematicsMode.get Value() == 'ReadGeneratedEvents' and \
    jobproperties.AthenaCommonFlags.PoolEvgenInput.statusOn:
  import PyUtils.AthFile as af
 f = af.fopen(job properties.AthenaCommonFlags.PoolEvgenInput()[0])if len(f.run_numbers) > 0:
   minrunnum = f.run_numbers[0]
   maximum = minimum + 1
```
# Overlay Code

- Validation of overlay code, using MC background, is ongoing
	- Compare input signal and background RDOs with overlay output

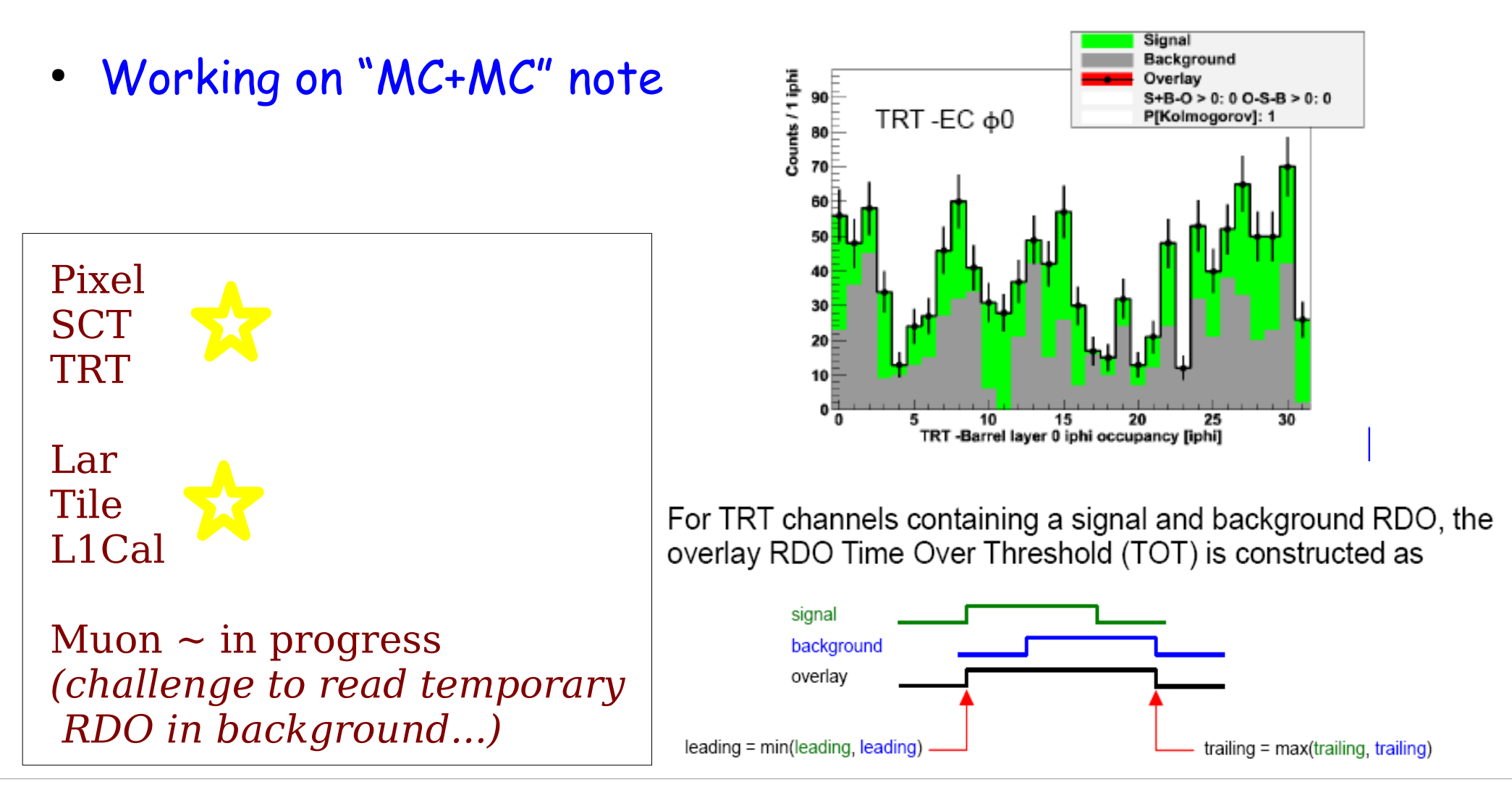

### G4HIT+G4HIT vs. Overlay

- Recently started comparison of G4HIT+G4HIT vs. Overlay – Wrote C++ code / Transform to add two G4HIT files
- The two are in good agreement overall
- Some interesting effects when two tracks overlap...

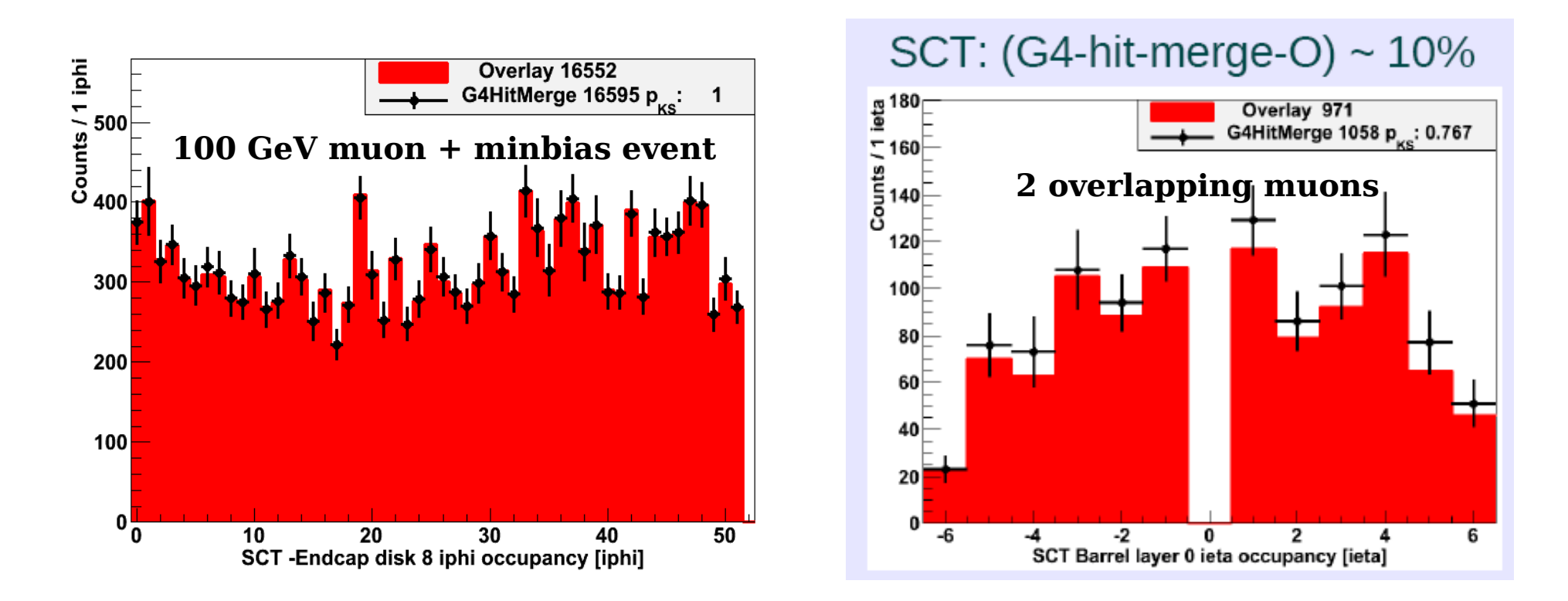

### G4HIT+G4HIT vs. Overlay

• Two high-pt muons, separated by a small amount

#### PT Resolution(GeV)-vs-AR (GeV) OVERLAY same primary vertex G4HitMerge 35 <sup>P</sup>T Resolution  $30<sup>1</sup>$ 25  $\triangle$ R = 0.0 point 15 10  $\mathbf{E}$  $\Omega$  $10^{-4}$  $10^{-7}$  $10<sup>-</sup>$  $10^{-5}$  $10^{-4}$  $10^{-3}$  $10^{-2}$  $10<sup>-</sup>$  $\Delta$  $\tilde{R}$

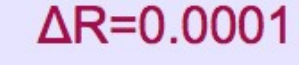

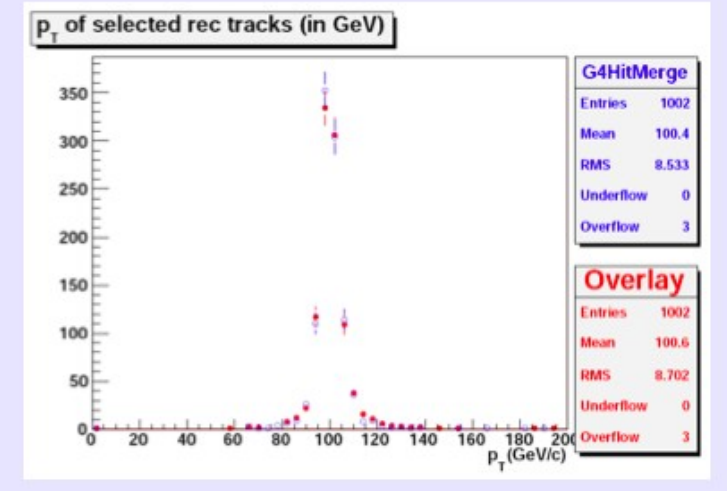

#### $\Delta$ R=0.0005

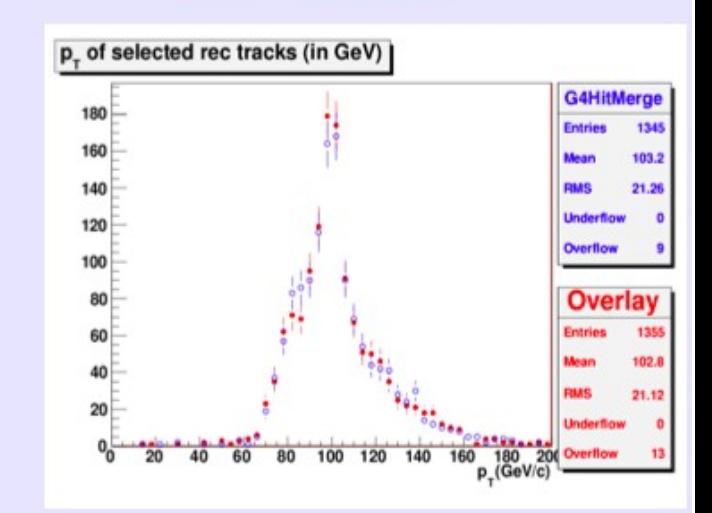

#### $\Delta$ R=0.001

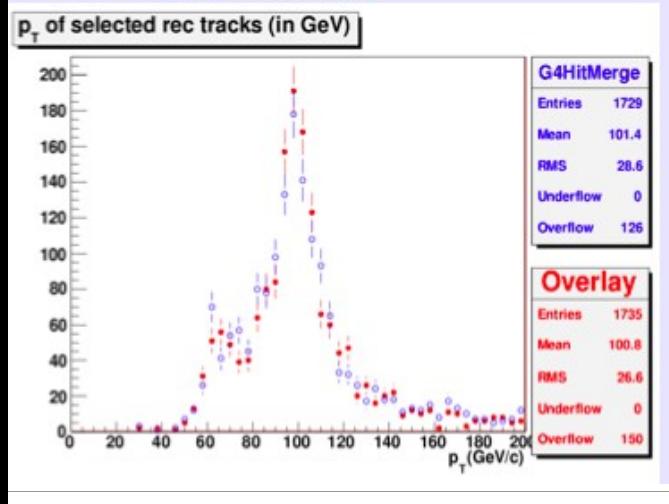

### $\Delta$ R=0.002

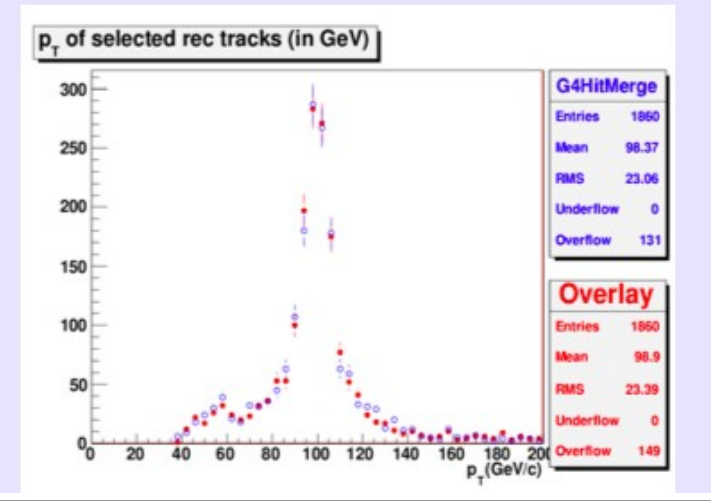

#### $\Delta$ R=0.01

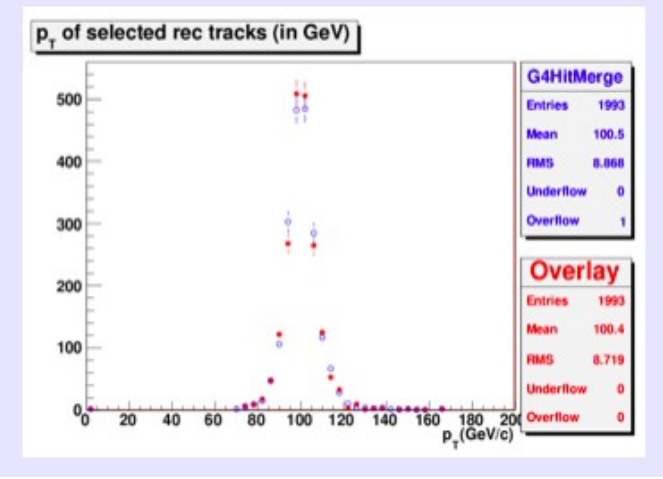

Andy Haas, SLAC 30, 2010

### G4HIT+G4HIT vs. Overlay

- Two high-pt muons, separated by a small amount
- PT resolution and efficiency are well modeled for overlapping tracks in the silicon and TRT

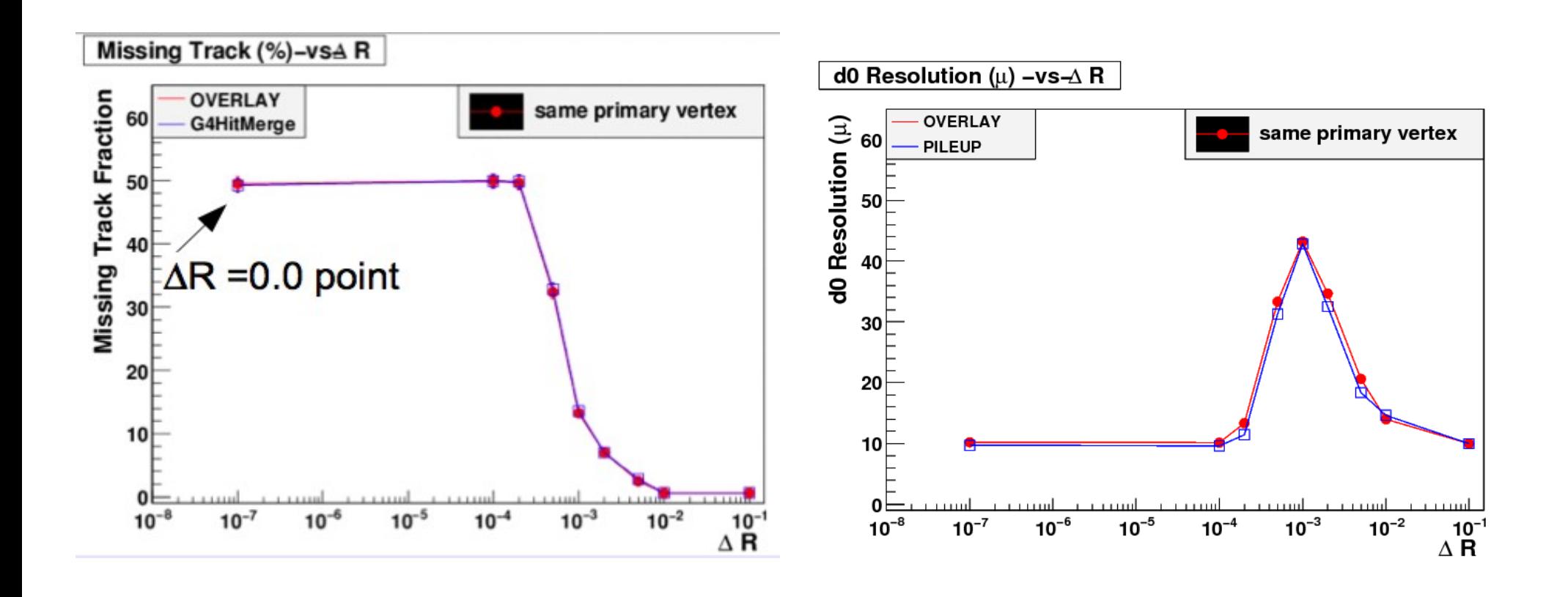

### Overlay with Data Conditions

- Validation of MC+data overlay at ESD level
	- Check that signal MC objects with data conditions are reconstructed as well as they are with MC conditions
		- ID, LAr, TILE all look OK
		- **Muons now mostly OK too**

**(see following plots)**

- Check that background overlay events are reconstructed as well as in standard reconstruction
	- Work started, first looks show no major problems
	- Needs to be completed in detail

### Muon-system only tracks

- 5000 single-muons, pT=100 GeV, on zerobias from run 167776
- Standard MC vs. Data Overlay MC release 16.0.2.3
- Resolution for  $|eta|<2$  now equivalent !!!

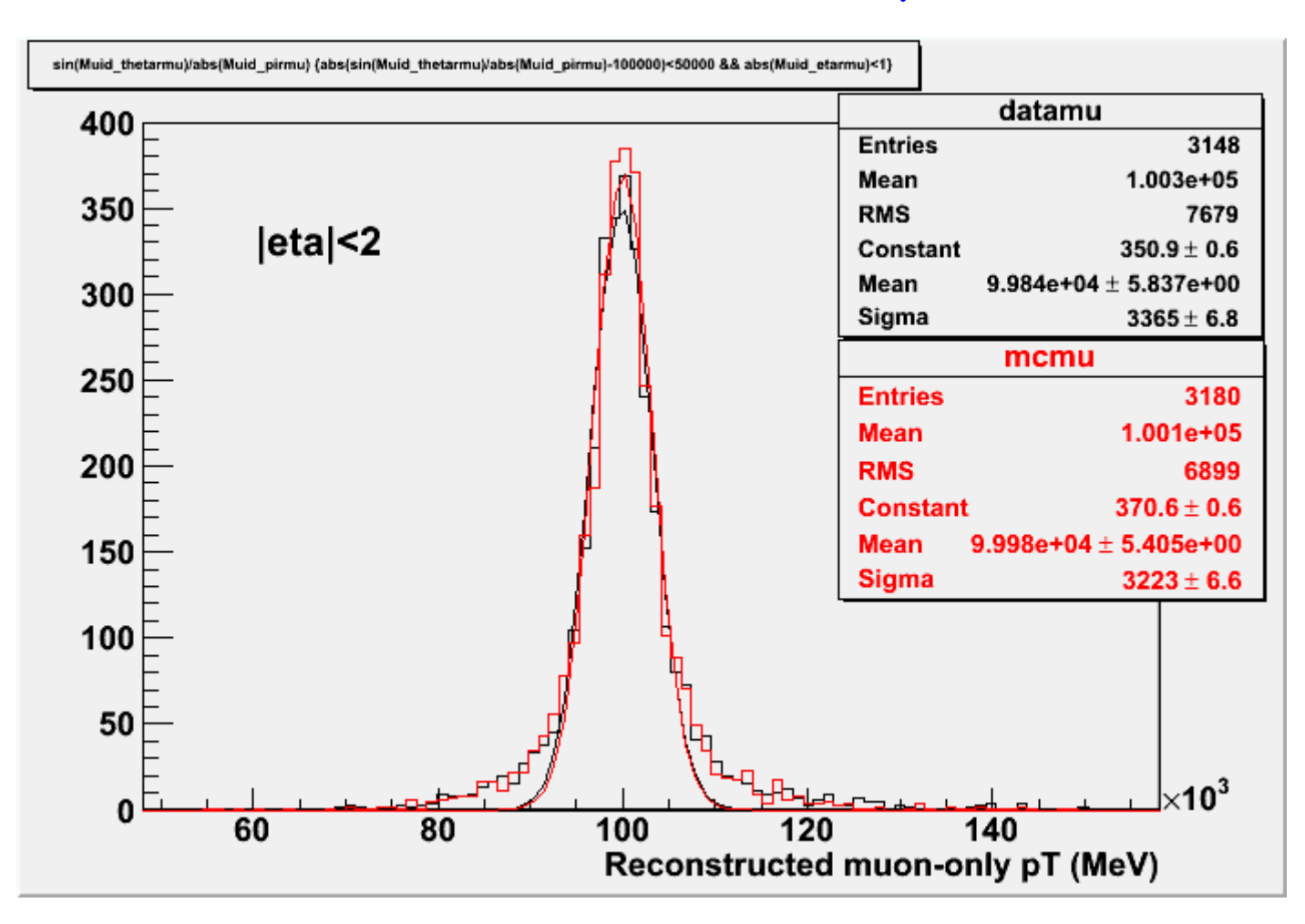

Alignments were looking at *timestamp* in IOV, not run #

So before I was using old muon alignments at the G4 stage

### • Resolution poorer in the forward regions

MuonCalib::CscCoolStrSvc WARNING Invalid chamber layer requested when retrieveing noise. Tried corresponding channel in valid chamber layer and found good data.

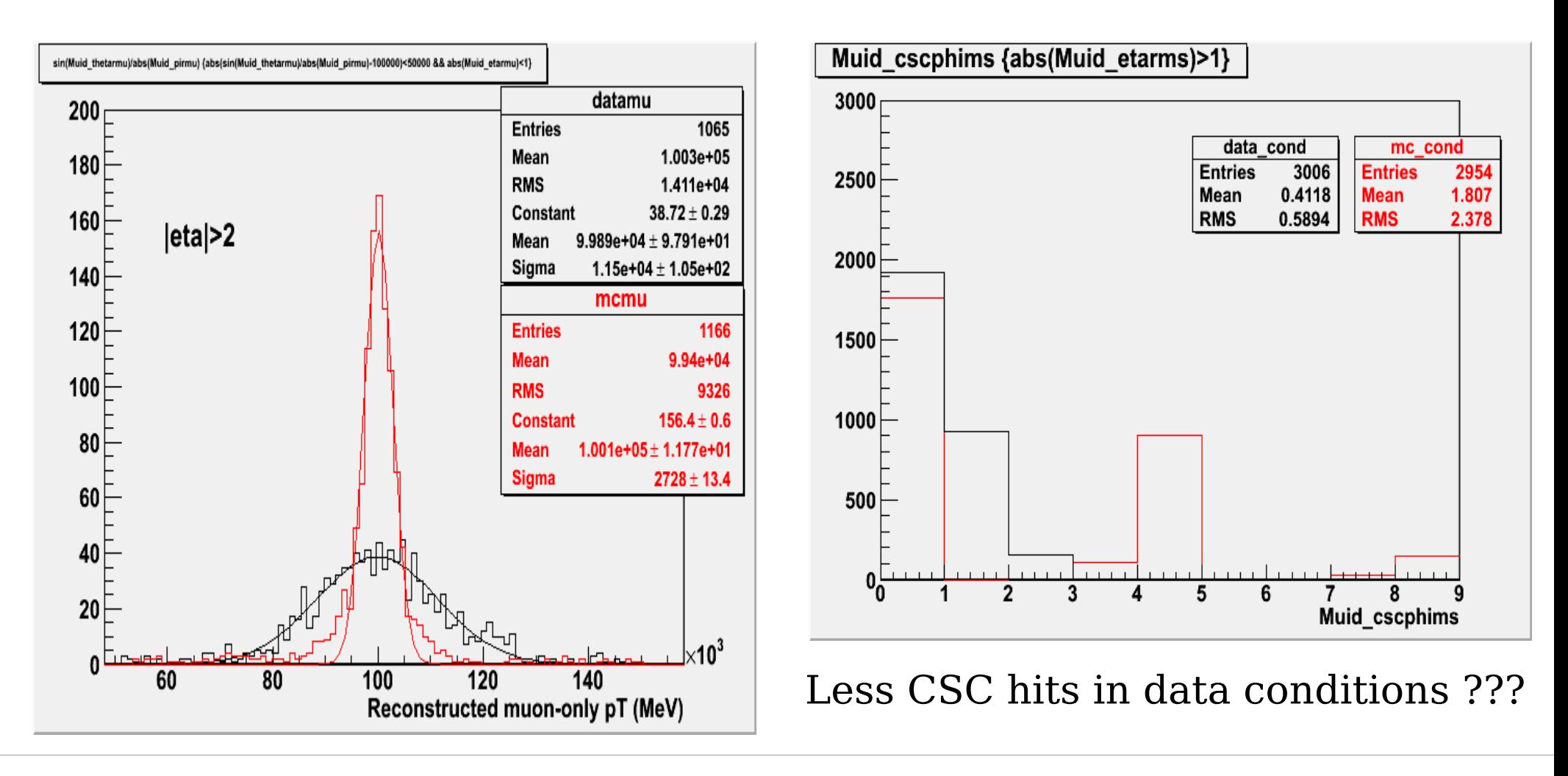

### ID-only Tracks

• ID tracks still have equivalent resolution, all eta's

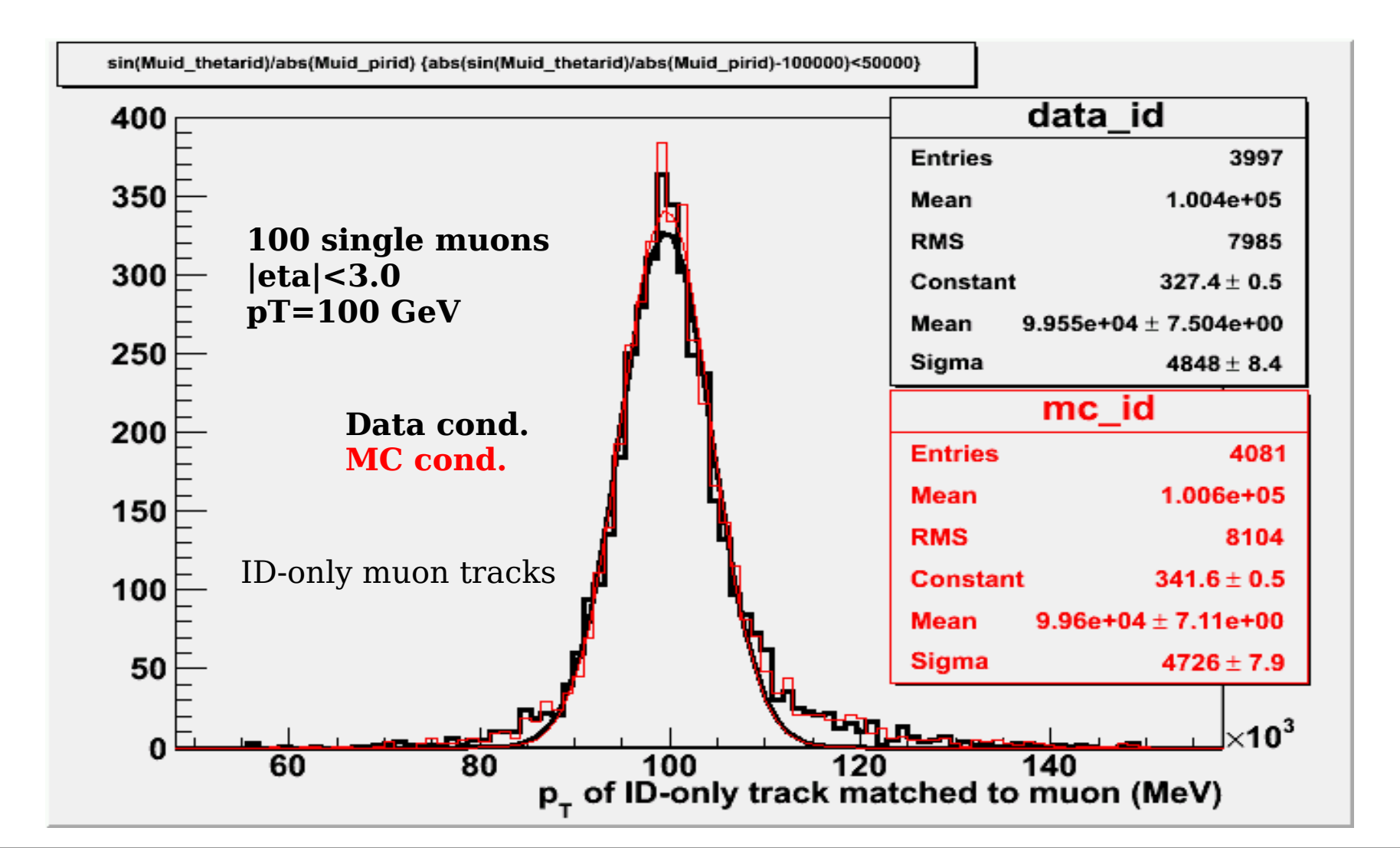

● ID tracks still have equivalent resolution, all eta's

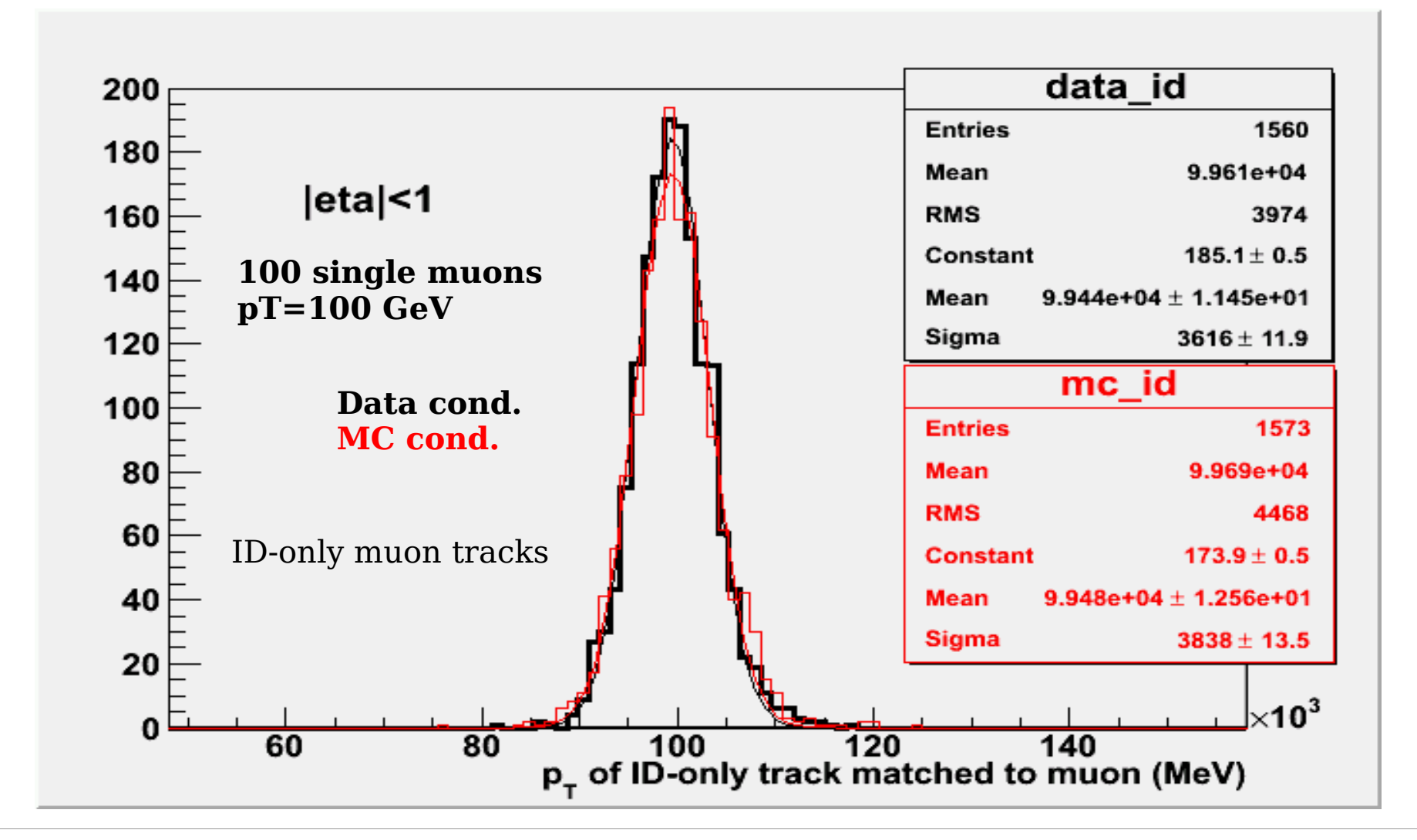

Andy Haas, SLAC Nov 30, 2010 15

### Calorimeter

- 100 GeV Et single electrons and single pions
	- Standard MC vs. Data Overlay MC
- Good resolution and response using data overlay!

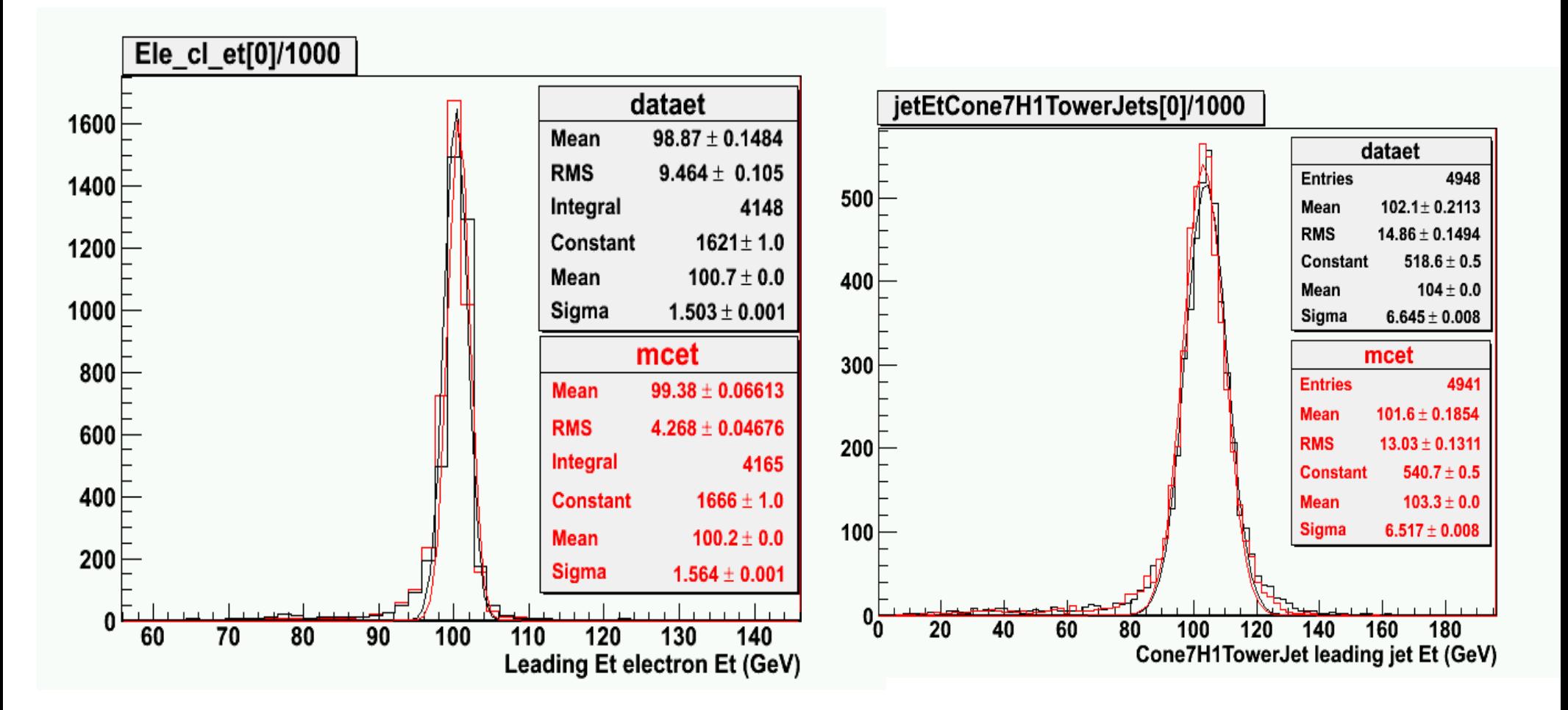

### Next Steps

### **Ready to try out overlay simulation in production environment**

- Full scale zerobias event selection for all (good lbn of) 2010 runs
- Automated generation of G4 with proper runs/timestamps
- Overlay of zerobias on MC farms

Will force us to solve technical hurdles like access to data conditions, shipping of zerobias events, etc.

Plenty more validation / testing to do in standalone and physics / performance groups

- MC+MC validation, forward muon issues, background resolutions
- What samples should we make for groups to study?

# Backup

# Recording 0-bias events

- Use "O-bias" events for overlay: random, but proportional to instantaneous luminosity
- Trigger one turn after a "key" trigger fires (then prescale)
	- Key trigger fires proportional to luminosity in each BCID
	- Capture bunch structure of background
	- Must have rate << BC rate, but >~1 Hz
- **L1\_ZB, bit 240**
	- Keyed on L1\_EM10
	- Unsuppressed detector readout
	- Written to **physics\_Zerobias** stream (along with flat rate 0bias trigger, L1\_RD1\_FILLED)
- O-bias rate aimed for  $\sim$ 1 Hz
	- Prescale usually adjusted after lumi scan at start of fill

### Selecting 0-bias events

• AtlRunQuery finds LBNs with stable beam and 3.5 TeV beams in run period of interest (SAP)

AtlRunQuery.py --run "154817" --olclumi "1ub+" --lhc "beamenergy 3400+" --lhc "stablebeams TRUE" --show run --show events --show time --show "lhc" --show olclumi --show olclbdata --projecttag "data08\*,data09\*,data10\*" --partition "ATLAS" --verbose > runquery.log

• Read luminosity info from COOL, for each LBN from RunQuery

iLumiCalc.exe -t L1\_ZB -V --online -x data/MyLBCollection.xml >lbn

• ROOT script then analyzes output, builds a big map of all the lumi in each RUN/LBN, shoots random numbers, and chooses a given number of events from each LBN, write to text file:

stream 1, run 154817, lbn 275, has 91 events and 1.620920/ub, 0.003324 intlumi of run, 19 wanted stream 1, run 154817, lbn 276, has 88 events and 1.605350/ub, 0.003292 intlumi of run, 12 wanted stream 1, run 154817, lbn 277, has 90 events and 1.601349/ub, 0.003284 intlumi of run, 23 wanted

• Athena job runs over Zerobias stream for each run, selects L1\_ZB events, reads map file above, and picks given number of random events from each LBN to write out